AutoCAD PC/Windows 2022 [New]

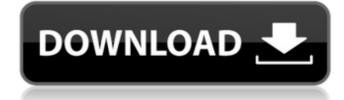

## AutoCAD Crack Patch With Serial Key Free (Updated 2022)

AutoCAD was named "product of the year" by CAD magazine in its Best Products list in 1990 and 1991. AutoCAD also won numerous other industry awards during the 1990s. AutoCAD has been continuously updated, with new features and capabilities added since the first AutoCAD software was released. One of the first third-party AutoCAD add-ons, Automation Pro, was released in the 1990s. AutoCAD is used in many industries, including architecture, engineering, construction, manufacturing, transportation, and utilities. AutoCAD is commonly used to create three-dimensional (3D) models of physical objects, including vehicles, buildings, machinery, and machines. AutoCAD is also used to draw diagrams and maps. Autodesk AutoCAD has both desktop and mobile versions. The software's interface consists of "layers" and "documents", which act as blocks and pages to organize objects. Each object is placed on its own layer, and each layer is placed on its own page. Layers and pages can be viewed, hidden, or locked. Users can see, hide, and lock entire documents as well as individual objects in documents. AutoCAD comes with multiple commands, which control how shapes are created, moved, rotated, mirrored, and so forth. There are more than 40 commands in AutoCAD, some of which affect entire layers and others that affect individual objects. Other commands enable users to manipulate entire documents and pages. History AutoCAD was originally developed in 1980 by the University of Utah's student team of Shawn Stigall, Bob Sproull, and Brian Grinstead. They designed and built AutoCAD on the PDP-11 mainframe computer using the Dartmouth Time Sharing System (DTSS). During the 1980s, Autodesk developed a series of successive releases of AutoCAD. Version 1 (1982), introduced the first AutoCAD software for personal computers. The screen layout was similar to that of DTSS, but with a drop-down menu instead of a prompt. AutoCAD 1 used a monochrome graphics screen and could store only 32 kilobytes (KB) of data, which could limit its usage to small-s

#### **AutoCAD Free Download**

Free-form geospatial data is provided through a DWG file format, CADF. CADF is also used to describe images, text strings and polygons. Third-party editors and CAD automation tools are available on the Internet. These tools are not created by Autodesk, but they do conform to the structure of the autodesk com Internet site. One of the first of these, CADFlow, was written in Delphi by Dave Horn and published in the mid-1990s. Communication and storage During the 1980s, the drawings produced by the Tappan Computer Corporation were maintained in a proprietary format that included specification of the number and content of each page. This "Commit/View" standard enabled Tappan to share data with all of its customers. Data is transferred between the Tappan Computer Corporation and Autodesk in the form of a paper drawing. The paper drawing format contains data on the paper's dimensions, the thickness of the paper, the drawing number, and the name of the company that produced the drawing. The drawing number is updated for every new revision of the drawing. This eliminates the need for clients to maintain records of the version or edition of a drawing. The paper drawing is scanned by a standard flatbed scanner, converted into a raster image and archived by Autodesk's Picture Archive and Communication System (Pacs). Autodesk's building information modeling (BIM) data format, which describes a building or complex in terms of components and the interconnections between them, uses the Building Information Modeling Data Dictionary (BIM-DD) format. BIM-DD is the standard for data interchange, allowing client and vendor data to be stored in a format that is compatible between Autodesk and third-party software. The building information model must conform to the standards set by the National Institute of Standards and Technology (NIST). BIM-DD is also the format that is used for Autodesk's 3D Building Information Modeling (BIM) exchange format. Autodesk is one of only three companies allowed to publish standards that the National

#### **AutoCAD**

Choose "Vault" from the menu. Click on the "Key Gen" button. Enter the Keygen code and press Enter. You should see this icon: A new window will be opened: Click on "Generate". A new window will open up. Press the "Print" button and print it. Go to your Autocad Autodesk account and proceed. You should receive the keygen. Using a cracked/unlocked version of Autocad Autodesk 14.0 CRACKED" in your computer, it will probably mean that you're using a cracked/unlocked version of Autocad Autodesk. You can use the keygen to re-lock the program in your account by going to "Vault". Then click on "Key Gen" and enter the keygen code. Click on "Generate" and print the keygen. You should receive the keygen. Also, you can get the keygen from here: Why use the keygen When you use a cracked/unlocked version of Autocad Autodesk, you're doing something that's unethical. It means that you're using an unlicensed program and it's for that reason why you should only use the keygen to re-lock the program. When using the keygen, you're changing a legal file with a new hash. You can also download the cracked/unlocked version of Autocad Autodesk from here: How to use the keygen Step 1: Install Autocad Autodesk and activate it. Install Autocad Autodesk and activate it. Open the Autocad Autodesk application. Click on "Install" from the application menu. Click on "Next" in the "Install Autocad Autodesk Windows" window. Click on "Next" in the "Install Autocad Autodesk Windows" window. Wait until the program installation is done. Restart your computer

## What's New in the AutoCAD?

Add comments to your drawings to show changes and important considerations. Markup text will appear right on the screen as you edit. Set the scale of your drawing by setting the drawing size in the Viewport: view the new scale in the drawing area. (video: 6:03 min.) Import design drawings from Inventor and SketchUp into AutoCAD by using the Inventor/SketchUp Connector. Make sure the documentation for your drawing is updated by using the Relink function. Create Project and Share to Work, Time, or Skype. A rich new project management experience gives you a single, all-in-one view of your designs and project tasks. The Project Manager enables you to share tasks to teammates, time working and recording performance for the team, and work with people and resources on the web. Create and update diagrams for presentations in PowerPoint. With the PowerPoint Connector, you can quickly open and edit PowerPoint presentations and projects right inside AutoCAD. Advanced Use the high-quality tools to accurately sketch and draw with the pen in preparation for the latest version of the Global Pen Technology. Create standardized I-Beams with a single geometry and appearance that can be used across many drawings. Define AutoCAD commands in your own custom toolbars, and assign them to the Customize menu or an icon on the desktop. Use existing tools or create custom tools to solve problems with line clipping, intersecting lines, and others. With the same methods that help you create symbols for your drawings, define custom 3D symbol symbols state will appear in model space. Keep your most often-used symbols handy on the Drawings tab in the ribbon. Features Automatically place dimension text for drawing conventions. Revisit your drawing history to review it in the New drawing form. Select the History tab to see your past drawings in a new view, including context and dimension information. Simplify and manage toolsets in the drawing window. The drawing window.

# **System Requirements For AutoCAD:**

Minimum: OS: Windows 7, Windows 8, Windows 8.1 (64-bit) Processor: Intel(R) Core(TM) i3 Processor 7100 @ 3.1 GHz Memory: 2GB RAM Graphics: DirectX11-compatible graphics card with 512 MB VRAM (Requires hardware acceleration), 32-bit operating system (Windows 7) Recommended: OS: Windows 7, Windows 8, Windows 8, Windows 8.1 (64-bit) Processor: Intel(R) Core(TM) i5 Processor @ 2.8 GHz Memory: 4GB

### Related links:

https://briocards.com/wp-content/uploads/2022/08/AutoCAD-20.pdf https://susanpalmerwood.com/autocad-crack-incl-product-key-2022/

https://southgerian.com/autocad-crack-10/ https://orbeeari.com/autocad-20-1-crack-2022/

https://entrelink.hk/wp-content/uploads/2022/08/AutoCAD-16.pdf

http://iselinfamilylaw.com/autocad-crack-free-win-mac-2/
https://allweboutreach.com/wp-content/uploads/2022/08/AutoCAD\_\_Crack\_\_With\_Registration\_Code\_WinMac\_April2022.pdf
http://rootwordsmusic.com/2022/08/10/autocad-2020-23-1-activation-key-mac-win-march-2022/
https://www.travelrr.com/autocad-2020-23-1-crack-with-license-code-2022/

http://alkalinedietexposed.com/autocad-19-1-crack-free-download-pc-windows/https://stv.az/wp-content/uploads/2022/08/AutoCAD\_Crack\_\_With\_Key\_Download\_Latest.pdf

http://aiplgurugram.com/?p=39191

https://www.theblender.it/autocad-crack-activation-free-mac-win-2/ http://www.atlanticracingcars.com/wp-content/uploads/2022/08/AutoCAD\_Crack\_Download-1.pdf https://seecurrents.com/wp-content/uploads/2022/08/latyes.pdf